Denis Beauchesne Presentation Tuesday, March 15, 2022 Any Questions - Denis Beauchesne, denisb@sasktel.net, Text or Call:306 536 1881

*I had numerous calls today for more information and some members wanted copies of my presentation. I thought it may be best to add this revised document to a general mail out. Thank You* 

*This is a Revised edition with more details.* 

## **Adding Color, How to print on Wood**

Samples using Ukrainian style colours, adding a metal symbol. Group challenge to pay it forward - Make a simple wood piece with or without colours for a Ukrainian relative, friends and/or neighbours. Candle holder is a simple project which can be cherished for years. Peace is something the World certainly needs. Small metal Peace symbols are easy to add on to your wood art.

**WHY ADD COLOR?** Color adds uniqueness to any art pieces.

**Adding Color** to Wood.. Smooth surface is somewhat tougher to paint versus a carved or rough pattern.

Smooth Wood needs a sealer - white glue mix 1:1 w/water, art gesso clear or coloured, drywall sealer works - let sealer DRY, add grooves with a Skew - grooves help keep the paint within a space - plus you can go back and remove over the edge paint. sand w/ 400+, then paint.

Better paints will last in sunlight conditions - (lightfastness), let the paint DRY - sand w/800, repaint, cut grooves again,

Other paint application options - Crackle ( Kroma, Golden…) I had a few members interested in this Crackle application - check out YouTube for Crackle art paint. I had a lot of positive responses to this effect. Plus it simple "to do" process with a unique visual result — remember let the paint DRY!

How to apply the paint. Brush, markers, Air Brush - is for sure the best method for controlled smooth applications, Spray Can is also a good option. Apply some paints when wood is mounted in the chuck (protect your lathe) - use of good tapes, Art Frisket (apply for areas which doesn't need paint) clear Mac-Tac also works. Use better quality paint tape - press it in and when removing the tape "do it slowly" to prevent the tape picking up the paint - main key is to let the paint dry. With the wood mounted - you can go back and remove paint in the skew groove.

Regular house paint and glue, protective coating - Suppliers - Paint Stores, Home Depot, Lowes, Rona, Home Hardware, etc. Regular paint will not last as long as tested art paint with Lightfastness rating. But - it works!

Art quality paints, sprays, gesso, gel etc. are available from - Black Dog Art, Norcal Art Supplies, Also - Micheals, Wal-Mart, Amazon - Some of these art suppliers will carry Crackle mix.

## **Transfer Laser Print Image to wood**

**WHY TRANSFER AN IMAGE?** Use print as is and seal, wood burn, crave, or 3D cut-out. You can use an image or art file.

Remember to check out this YouTube video - "5 Ways to Print on wood /DIY image Transfer by Fix this Build That"

Use smooth sanded wood for a good transfers, you will get different results on different wood. Oak wood is not the best for transfers. Try maple, birch, ash and many other woods.

For image Artwork of any type of subjects - try Google - click images, line drawing etc. copy, save and print. Laser prints are available from - Staples, and most quick printers,

Apps for your own photos - Adobe Capture, Prisma, Go Art, - click NO to added \$ features - I had 2 calls on this today - Someone wanted to do a homestead farm print and another wanted a Betty Boop caricature (Thats on Google) - **Sorry** - I didn't cover this subject well last night - I listed a few free apps to transfer your photos to a digital file. It may be tough to first figure out the program - but its a good method to personalize your transfer. Adobe Capture is good for bold line transfers - It was free at one time— you'll need to sign up w/Adobe - that's all - plus no junk mail after sign up - PS don't click the extra features for an extra cost for any of the software. If you have a problem with your files - just email your photo and I will try to help you out and if its the right image I can certainly digitize it for you.

Some transfer method - Lacquer Thinner/Acetone, Heat transfer, Artist Gel, Minwax Polycrylic-Lowes, My current preferred method is to use MinWax Polycrylic - Some of you lucky ones had a small 1 oz jar in my package - If you need more - save a small water tight container and I'd be glad to add a few more ounces at the next meeting. Remember - apply the liquid (less is better) to the wood and place the laser copy down into the wet area and burnish down with burnisher - credit card works. - Let dry for more than 2 hours or more. Use water on a tooth brush and slowly remove a bit of layers pf paper - try not to remove the transferred image (as I did last night) Now you can wood burn or carve you image.

You can also use a Glue method (Image up versus down) - Elmers glue etc. Apply, dry th e glue and use - you can burn through the paper, carve, and/or 3D scroll saw. Sand off the extra paper/glue.

My preferred Protective coatings are : Minwax Polyurethane, Deft Lacquer, Krylon Matte finish,

**Round Peace signs** (use for beads) Great for the Ukrainian candles or other turnings - Try using a round metal object versus square or odd shaped - It easy to drill a hole and simply glue in the object in - I use 2 part Epoxy or CA with spray Accelerator (check sample first as some accelerator react with some coating)

Micheals had Peace Bead symbols 20 pcs, for \$10 - Try Amazon "50 pcs, Tibetan silver peace symbols, charm round" for \$10.50 w/Prime - Other option for round 3D stuff - Round Crosses, Christian/Religious medals, hand peace sign etc. - Maybe G'dma has a few religious medals

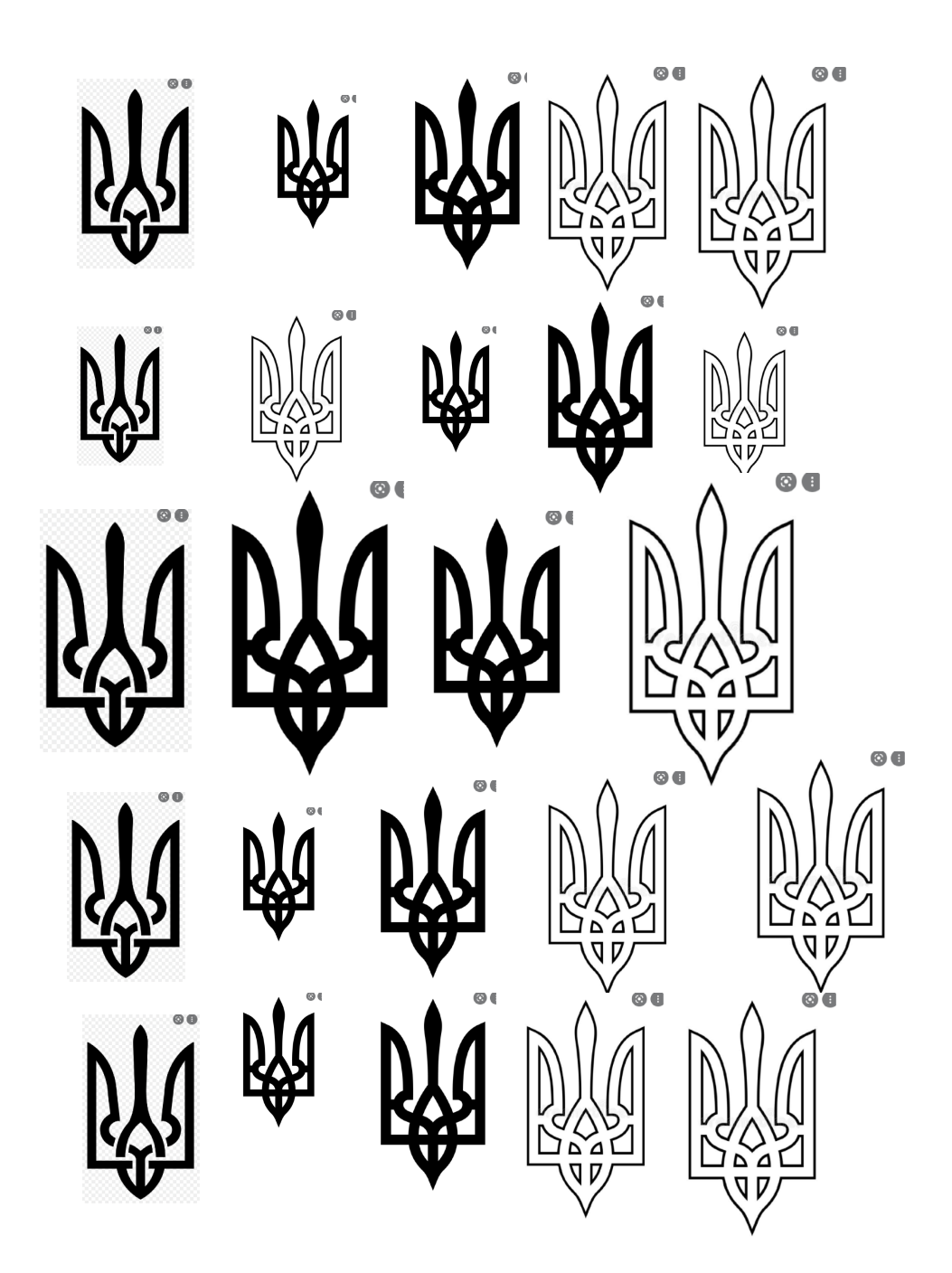